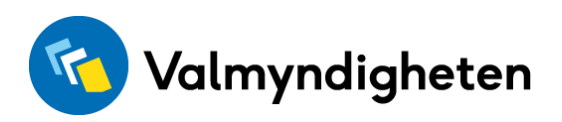

# **Valmyndighetens nyhetsbrev 2022:37V**

### **Det här nyhetsbrevet innehåller:**

- Enkäten skickas ut och förtydligande om fråga om budget för valet
- Överblivet valmaterial
- Inventera valmaterialförrådet inför eventuellt omval eller extra val
- När vinner de olika valen laga kraft?
- Registrering av förtidsröster stänger den 5 oktober
- Valda ledamöter och ersättare
- Hitta statistik på val.se och i Valid

## **Enkäten skickas ut och förtydligande om fråga om budget för valet**

Enkäten för utvärdering av genomförandet av valet skickas ut på måndag, den 3 oktober. Era svar är väldigt viktiga för vårt gemensamma arbete mot kommande val så vi är oerhört tacksamma för att ni tar er tid att svara på enkäten. Sista svarsdag är fredagen den 14 oktober.

Enkäten kommer endast att skickas till en mailadress per kommun. Vi har utgått från sändlistan för nyhetsbreven. I de fall en kommun har angett flera olika mailadresser har vi först prioriterat funktionsbrevlådor specifikt för val, därefter kommunens allmänna funktionsbrevlåda. Till vissa kommuner som inte har en funktionsbrevlåda skickar vi till den mailadress ni specifikt hart angivit separat.

Fråga 8 handlar om budgetkostnaden för valet i kommunen, dels personalkostnader och dels övrig valbudget. Syftet med frågan är att få fram vad det kostar för varje kommun att genomföra ett val.

Med personal avses här personer som inte avlönas genom valbudgeten, exempelvis nämndsekreterare/kanslichefer/vaktmästare som har en annan ordinarie tjänst, men som gått in och jobbat i valkansliet. Kostnaden kan vara uppskattad, men det går också bra att inte svara något alls. Röstmottagarnas arvoden ska inte inkluderas här om de är inkluderade i valbudgeten.

"Övrig valbudget" avser alltså det som er kommun budgeterat för valet.

Lönekostnader för personalen är inte obligatoriskt att fylla i och avser alltså eventuell lönekostnad för personal vars löner inte bekostas av valbudget.

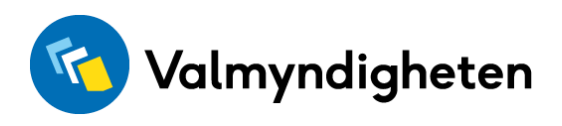

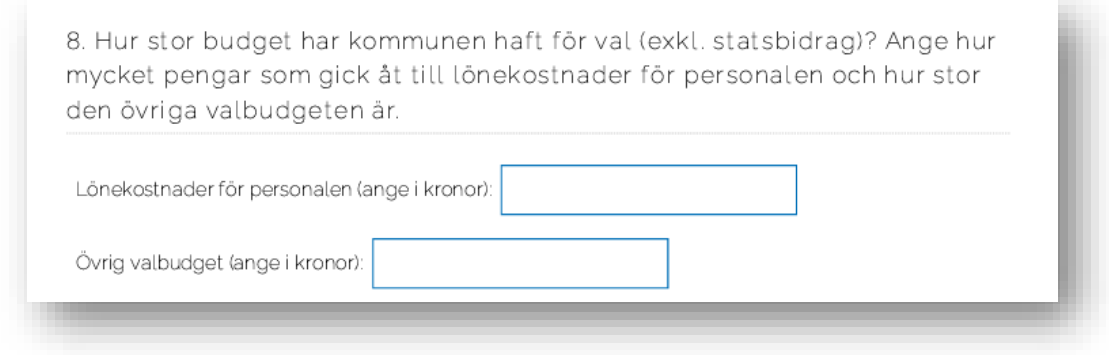

# **Överblivet valmaterial**

Efter att valet nu är genomfört finns mycket valmaterial att gå igenom. I handbokens avsnitt 18.4 finns en lista över vilket material som ska sparas och vilket som kan slängas. Vi har nu reviderat listan och lagt den i Valid under "Generell valadministration", i menyn "Arbetsmaterial" på filtreringen "Produkter" ligger en Excelfil som ni kan utgå ifrån.

I detta avsnitt anges dock att ni ska slänga samtliga typer av valsedlar. Med tanke på eventuella omval och extra val så vill vi uppmana er att spara blanka valsedlar och partivalsedlar i största möjliga utsträckning. Namnvalsedlar kan destrueras.

Det valmaterial som är gammalt eller har defekter ska också destrueras. Om ni har material från årets val som har defekter, anteckna gärna vilken produkt och antalet som behöver destrueras och maila [valmaterial@val.se.](mailto:valmaterial@val.se) Det hjälper oss i vår uppföljning.

Säkerställ gärna att materialet destrueras på ett sådant sätt att det inte riskerar att bli tillgängligt för allmänheten.

### **Inventera valmaterialförrådet inför eventuellt omval eller extra val**

Efter att ni gått igenom samtligt valmaterial så uppmanar vi er att inventera ert lager. Detta kommer vara till stor hjälp för er inför kommande val. I Valid, under "Generell valadministration", i menyn "Arbetsmaterial" på filtreringen "Produkter" ligger en Excelfil som ni kan utgå ifrån.

Inventeringen ska inte skickas in till Valmyndigheten.

### **När vinner de olika valen laga kraft?**

Visst material ska sparas fram till dess att "valet vunnit laga kraft". Ett val vinner laga kraft efter det att överklaganstiden har gått ut och samtliga överklaganden är hanterade av Valprövningsnämnden. Det går därför inte att ange ett exakt datum för de olika valens fastställande. Vi kommer att informera i nyhetsbrev om när valen vunnit laga kraft.

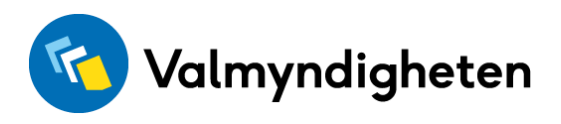

# **Registrering av förtidsröster stänger den 5 oktober**

Vi vill påminna om att registrera in de sista siffrorna för mottagna förtidsröster under röstningsperioden men också sena brevröster som har kommit in till och med den 30 september. Menyn för att registrera förtidsröster stänger den 5 oktober. Säkerställ att ni registrerat in eventuella för sent inkomna brevröster.

## **Valda ledamöter och ersättare**

I Valid under Ledamöter och ersättare hittar ni en fil i filformatet .csv för de ledamöter och ersättare som blivit invalda i kommunfullmäktige.

Här kommer en instruktion i hur ni konverterar CSV-filen Ledamöter och ersättare samt filen för protokollsutdrag från Valid. Om en fil ser tokig ut när ni öppnar den så beror det på att den är kodad som utf-8, men Windows tolkar CSV-filer default med en annan teckenkodning.

Om du vill ha in filen i Excel och spara den så kan du göra så här:

- 1. Öppna Excel först.
- 2. Välj flik: "Data".
- 3. Klicka på "hämta externa data".
- 4. Välj "från fil" > "text/csv" och välj filen som du vill öppna.

5. Nu startas "textimportguiden", välj "Avgränsade fält" och "Filursprung: 65001: Unicode (UTF-8)".

6. Nu ska innehållet vara lättare att läsa i excel. Spara filen som .xslx om du behöver återkomma till filen.

Om personnumret ser fel ut – markera kolumnen och högerklicka, välj "formatera celler" och i rutan som kommer upp, välj alternativet "Special" och markera "Personnummer". Ett annat alternativ är att välja formatet text. Ett tips är att börja om på nytt, dvs. inte utgå från en fil där datat redan ser "fel" ut, och följa dessa steg.

Om personnumren fortfarande ser konstiga ut ska du markera hela kolumnen med personnummer. Högerklicka på den markerade kolumnen och välj "Formatera celler". Gå till kategorin "Tal" och ange att antalet decimaler ska vara 0.

#### **Hitta statistik på val.se och i Valid**

På val.se hittar ni nu statistik efter valet. I Valid finns statistik över antal mottagna förtidsröster per lokal och per dag.

På vår hemsida [https://val.se](https://val.se/) ligger mycket statistik under menyalternativet "Valresultat", välj sedan "Rådata och statistik". Där hittar ni följande statistik:

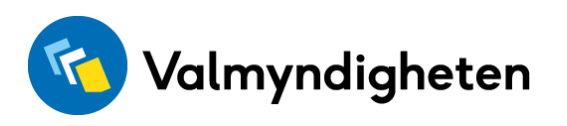

- Slutligt valresultat, statistik
- Röstdata per distrikt (riksdagsvalet)
- Jämförelser mellan valdistrikt 2018 och 2022
- Mottagna förtidsröster
- Preliminärt valresultat, statistik
- Antal röstberättigade, valdagen 2022-09-11
- Antal röstberättigade per kvalifikationsdagen 2022-08-12
- Antal röstberättigade per 2022-03-01
- Statistik över antal röstkort per land
- Kandidaturer inför val 2022
- Partier som deltar i val 2022
- Fördelning av fasta valkretsmandat
- Kartor över valdistrikt i val 2022
- Röstmottagningsställen
- Partier som begärt utläggning

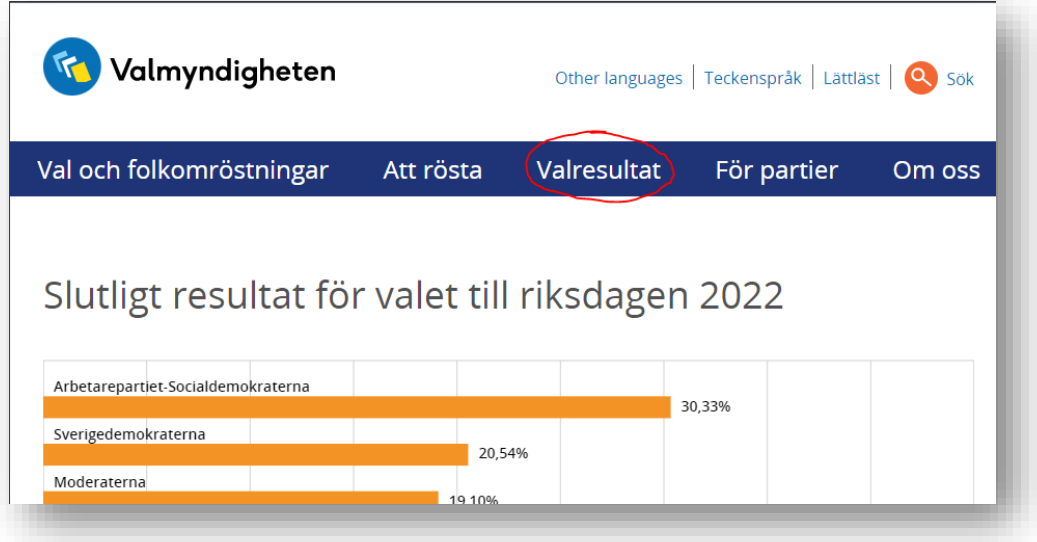

I valpresentationen redovisas det preliminära och det slutgiltiga valresultatet samt valdeltagandet per valdistrikt.

Allt eftersom valresultaten för kommun- och regionfullmäktige fastställs så kommer även personrösterna att redovisas här.

**Riksdagsvalet**:<https://resultat.val.se/val2022/slutlig/RD/rike>

**Kommunfullmäktigevalet**:<https://resultat.val.se/val2022/slutlig/KF/rike>

**Regionfullmäktigevalet**: <https://resultat.val.se/val2022/slutlig/RF/rike>

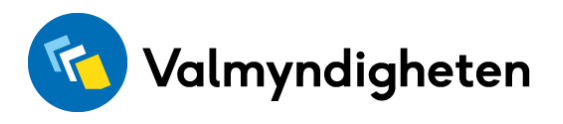

Valdeltagandet visas på raden näst längst ner i den tabell som kommer fram när man väljer att öppna vyn nedan (scrolla förbi staplarna):

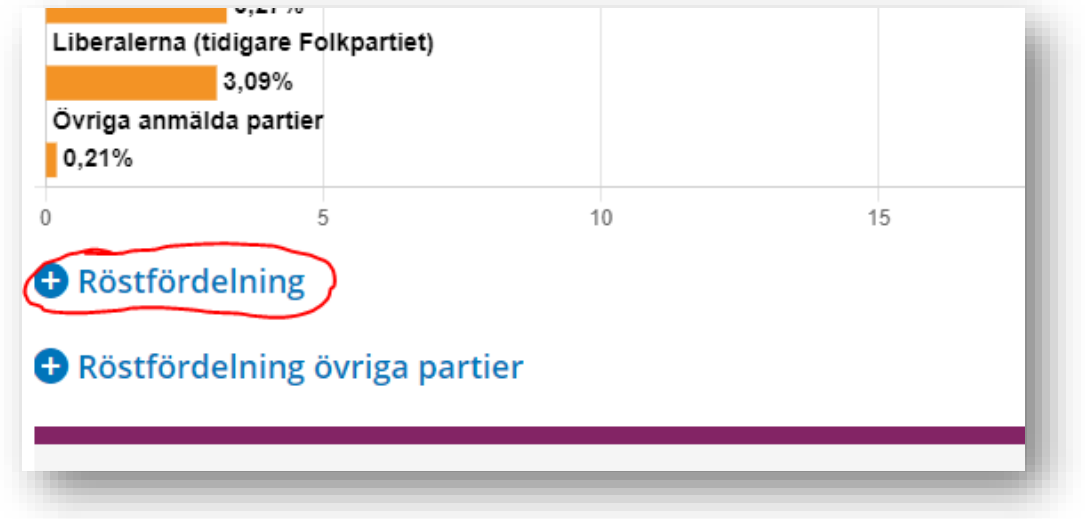

# **Har du missat tidigare nyhetsbrev?**

Gå in på Valcentralen för att se tidigare publicerade nyhetsbrev från såväl 2021 som 2022.

Med vänliga hälsningar

*Valmyndigheten*